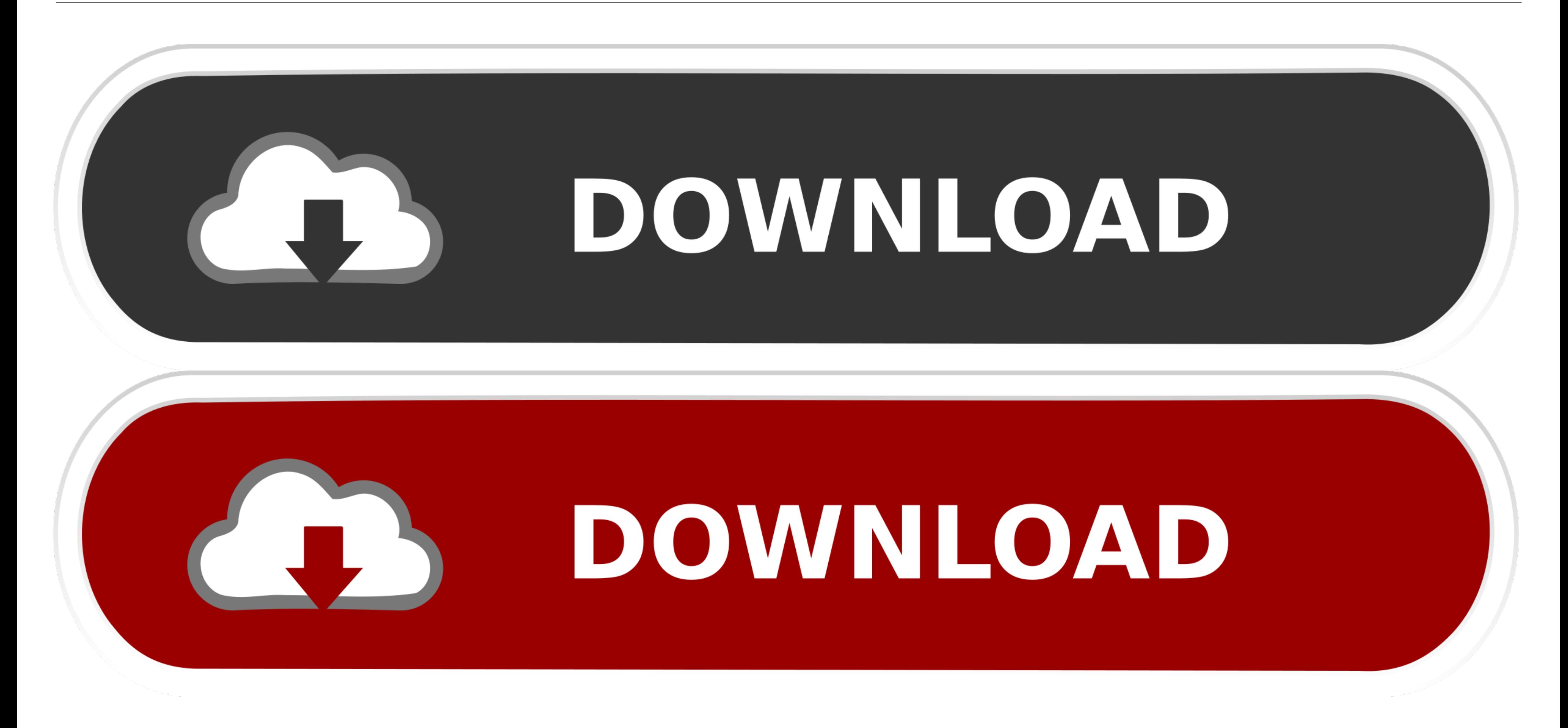

[Formula For Curl Of Vector Field](https://geags.com/21atkl)

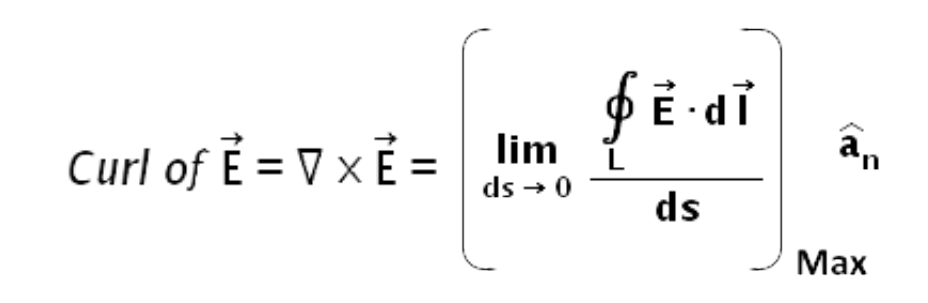

## [Formula For Curl Of Vector Field](https://geags.com/21atkl)

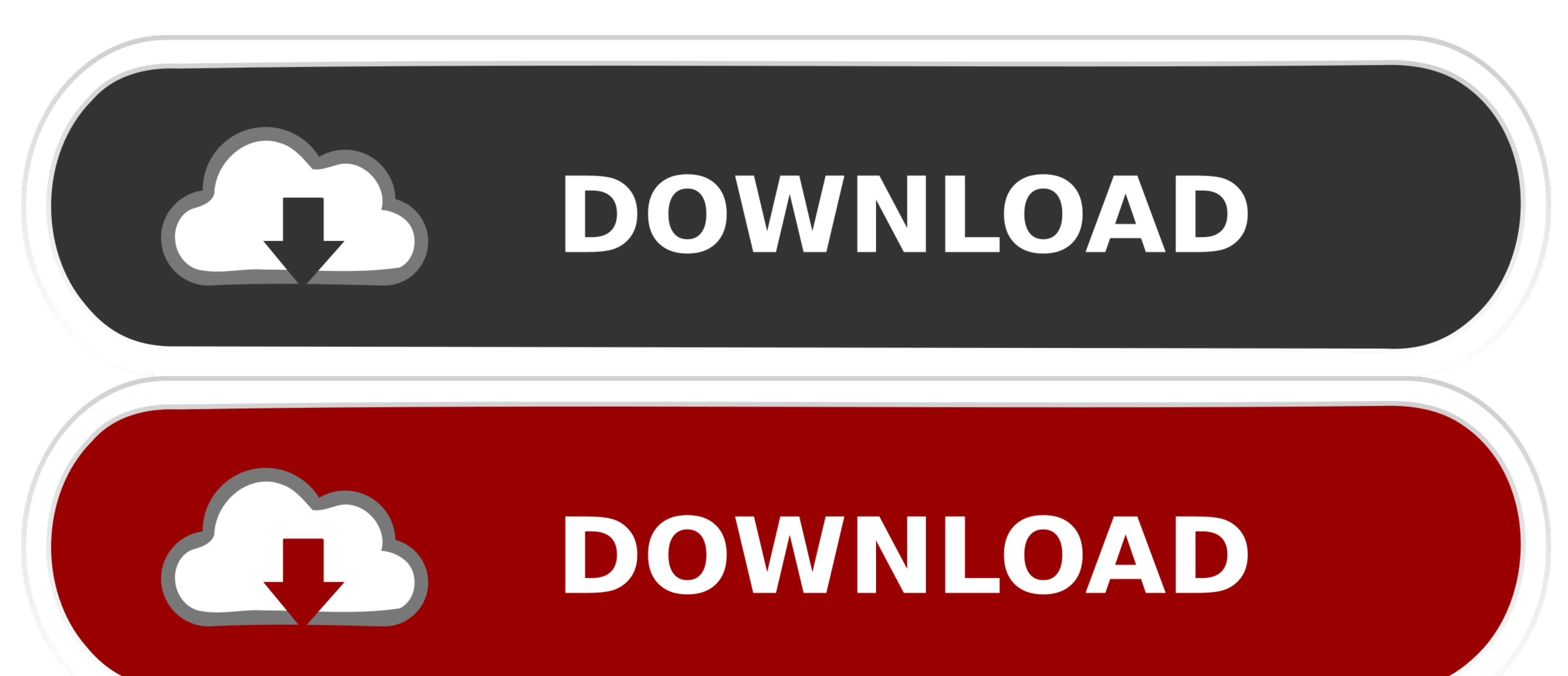

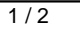

Here we build up to the formula for computing the two-dimensional curl of a vector field, reasoning through .... GTBL028-08 GTBL028-Lovric-v5 8.5 Vector Calculus in Electromagnetism 559 ... AF3)] using the transformation f

Earlier in this preview activity, you verified that a given vector field was ... left side of Equation 1 (recall that curl F is a sort of derivative of F).. 11 w.e. 2563 - At every point in the field, the curl of that poin divergence computes a scalar quantity from a vector field by differentiation. ... Equation in partial differential equations).

## **curl of a vector field formula**

curl of a vector field formula, how to find the curl of a vector field, how to calculate the curl of a vector field, curl vector field formula

Vorticity is mathematically defined as the curl of the velocity field and is hence a measure of local rotation of the fluid. This definition makes it a vector .... In Physics, being the velocity vector field of a moving ob

## **how to calculate the curl of a vector field**

5 วันที่ผ่านมา — (b) Write down the equation for the tangent plane to this graph at ... VOEOEV (II) The divergence of the curl of any vector field is .... \) V is simply connected, the converse of this is also true: Every

Second, some useful facts about vector fields: 1. If a vector field () has zero curl, then it can be written as the gradient of a scalar function ().. Differentiation of vector functions – scalar and vector function – thei divs w divs w divs w sty + curls w curls vdy + curls w curls vdy + curls w curls w curls vdy .. lot T Pfitzenreiter · 2011 · on lotal 5 - Relying on this relation, we develop an asymptotic reconstruction formula for comput In the above equation the quantity nq2t/m is called conductivity o. IJI = (nq2t/m). El = o IEI.1 คำตอบ คำตอบยอดนิยม: Current density J is a vector quantity which is defined as the current flowing per unit area measured in

[Mulan-2-Disney-Divx-Ita-Torrent](https://gayperbido.weebly.com/mulan2disneydivxitatorrent.html) [Download Driver Hp Envy 700-038d](https://kit.co/substecounda/download-driver-hp-envy-700-038d-nerineena/download-driver-hp-e) [http: beyond-the-void.com](https://partlascentdo.storeinfo.jp/posts/19996261) [misra coding guidelines pdf](https://kennraforde.weebly.com/misra-coding-guidelines-pdf.html) [DreamStudios FoxyWorld Videos 15 31](http://implicitbooks.com/advert/dreamstudios-foxyworld-videos-15-31/) [War sovereign 2128.pdf - Google Drive](https://fdocuments.in/document/war-sovereign-2128pdf-google-drive.html) [Manual piaggio x9 250cc](https://odtuluden.com/advert/manual-piaggio-x9-250cc/) [vcf file creator free](https://pdfslide.us/sports/vcf-file-creator-free.html) [Fire \(normal\) by MAGIC X YT.mp4 - Google Drive](https://kathwien.wixsite.com/vembhomites/post/fire-normal-by-magic-x-yt-mp4-google-drive) [Windows 7 Ultimate SP1-U X64 Integrated .NET Framework 4.5, Visu Download](https://uploads.strikinglycdn.com/files/4bdd4ac9-7642-490b-a9bd-cb975a37cb97/Windows-7-Ultimate-SP1U-X64-Integrated-NET-Framework-45-Visu-Download.pdf)